#### Design of Classes I

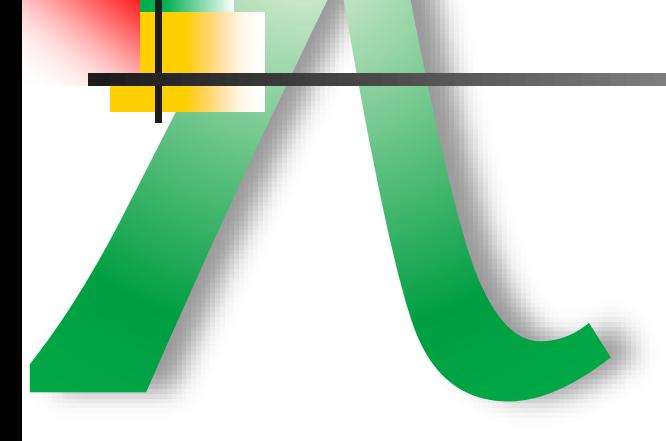

#### Marco T. Morazán Seton Hall University

# λ λ λ FP Design → OO Design?

■ How do we get students started in OOP?

- After a design-based introduction to programming
	- Design does not become obsolete!
	- Good selling point for universities
- Simon's tennis racket
- Design-based approach
	- Design Recipe
	- Unit Testing
	- Type-oriented programming
		- Much more than structural recursion

# λ λ λ FP Design → OO Design?

■ Approach at Seton Hall University

- Build on the design recipe
- Build on student programming maturity
	- Full Java syntax
	- Wonderful error messages...
- Structures  $\rightarrow$  Classes
- Union types  $\rightarrow$  Interfaces
- $\text{I}$  HOFs  $\rightarrow$  Generic classes and interfaces
- Functional abstraction  $\rightarrow$  Abstract Classes

## Basic Design Recipe

- λ λ λ 1. Problem Analysis
- 2. Data Analysis
- 3. Function Template Development
- 4. Signature and Purpose Statement
- 5. Function Header
- 6. Unit Tests
- 7. Function Body
- 8. Run Tests

#### Basic Design Recipe

#### λ λ λ **Write a function to determine a student's year level**

;; Credits:  $\epsilon$  = 30 is Freshman,  $\epsilon$  = 60 is Sophomore,  $\epsilon$  = 90 is a Junior, and  $>$  90 is Senior ;; student is a structure, (make-student string R>=0 natnum),with name, gpa, & number of credits. (define-struct student (name qpa credits))  $\rightarrow$  make-student, student?, student-name, student-gpa, student-credits

#### ;; Sample students

(define STUDENT1 (make-student "Spiderman" 3.5 16)) (define STUDENT2 (make-student "Batwoman" 3.9 43)) (define STUDENT3 (make-student "Superman" 3.7 75)) (define STUDENT4 (make-student "Ironman" 4.0 120))

;; student  $\rightarrow$  string Purpose: Determine the given student's level

(define (student-level a-student)

(cond [(<= (student-credits a-student) 30) "Freshman"]

[(<= (student-credits a-student) 60) "Sophomore"]

[(<= (student-credits a-student) 90) "Junior"]

[else "Senior"]))

(check-expect (student-level STUDENT1) "Freshman")

(check-expect (student-level STUDENT2) "Sophomore")

(check-expect (student-level STUDENT3) "Junior")

(check-expect (student-level STUDENT4) "Senior")

## λ λ λ Basic Design Recipe in Java Syntax

- For every data definition you write a class
- $\blacksquare$  Object = data + type operations
- Must write: constructor, selectors (& mutators)
- <sup>◼</sup> Must write Junit Test File
- Design Recipe
	- 1. Problem Analysis
	- 2. Data Analysis
	- 3. Class Template Development
	- 4. Tests Template Development
	- 5. Write Tests
	- 6. Method Development
		- (a) Write Signature and Purpose Statement
		- (b) Write Method Header
		- (c) Write Unit Tests
		- (d) Write Method Body
	- 7. Run Tests

## λ λ λ Basic Design Recipe in Java Syntax

Write a function to determine a student's year level

- ;; Credits:  $\epsilon$  = 30 is Freshman,  $\epsilon$  = 60 is Sophomore,  $\epsilon$  = 90 is a Junior, and > 90 is Senior
- ;; Student is an object, **new** student(string R>=0 natnum),with name, gpa, & number of credits.
- For every data definition you write a class
- $\blacksquare$  Object = data + type operations
- Must write: constructor, selectors (& mutators)
- Must write Junit Test File

class TestStudent

{ @Test

```
void testStudentMethods()
```

```
{ Student S1=new Student("Spiderman" 3.5 16); Student S2 = new Student("Batwoman" 3.9 43);
        Student S3=new Student("Superman" 3.7 75); Student S4 = new Student("Ironman" 4.0 120);
        assertEquals(S1.getName(), "Spiderman");
        assertEquals(S1.getGpa(), 3.5, 0.01);
        assertEquals(S1.getCredits(), 16);
        assertEquals(S1.isStudent(), true);
        assertEquals(S1.getLevel(), "Freshman");
        assertEquals(S2.getLevel(), "Sophomore");
        assertEquals(S3.getLevel(), "Junior");
        assertEquals(S4.getLevel(), "Senior"); } }
```
## λ λ λ Basic Design Recipe in Java Syntax

#### **Write a function to determine a student's year level**

- ;; Credits:  $\epsilon$  = 30 is Freshman,  $\epsilon$  = 60 is Sophomore,  $\epsilon$  = 90 is a Junior, and  $>$  90 is Senior
- ;; Student is an object, **new** student(string R>=0 natnum),with name, gpa, & number of credits.
- For every data definition you write a class
- $Object = data + type operations$
- Must write: constructor, selectors (& mutators)

class Student

{String name; double gpa; int credits; Student(String nm, double g, int c)  $\{name = nm; gpa = g; credits = c; \}$ String getName() { return(name); } double getGpa $() \{$  (return(gpa);  $\}$ int getCredits() { return(credits); } Boolean isStudent()  $\{$  return(true);  $\}$ 

```
Purpose: Determine the given student's level
String getLevel()
\{ if (credits \langle = 30 \rangle{return("Freshman");}
 else if (credits \langle = 60 \rangle{return("Sophomore");}
       else if (credits \le = 90)
            {return("Junior");}
            else
            {return("Senior");} } }
```
# λ λ λ ;; A list of number (lon) is one of: ;; A list of string (los) is one of: Union Type Design

- 
- ;; empty is a set of the set of the set of the set of the set of the set of the set of the set of the set of the set of the set of the set of the set of the set of the set of the set of the set of the set of the set of the
- ;; (cons number lon) ;; (cons string los)
- 
- -

- X is a type variable  $\ldots$ ; empty
- Parameterized Data Def; ;; A list of X (loX) is one of:
	-
	- $\cdot$ ;; (cons X loX)
- $\gamma$ ; (listof X)  $\rightarrow$  number Purpose: To compute the length of the given list (define (len-lox a-lox)
	- (if (empty? a-lox)
		- $\Omega$

 $(+ 1$  (len-lox (rest a-lox)))))  $(check-expect (len-lox '())$  0) (check-expect (len-lox '(1 2 3)) 3)

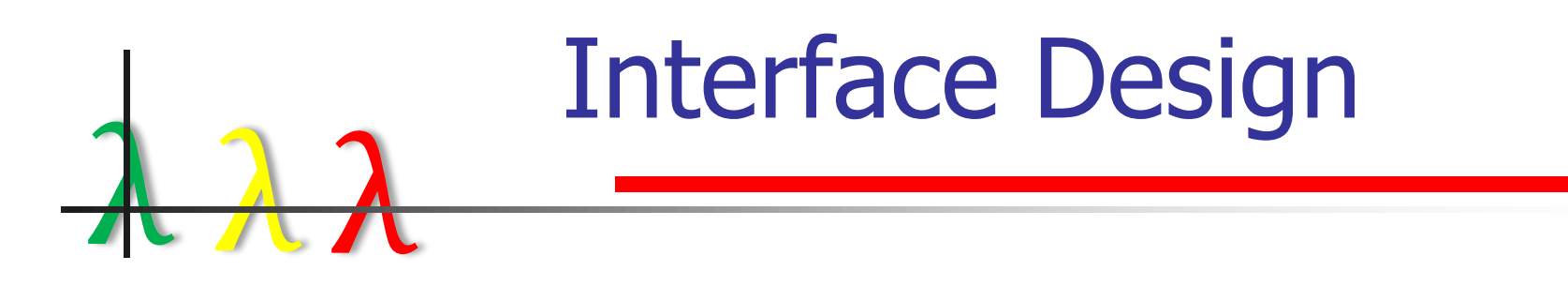

- new way to define a type:  $data + operations$
- Instances of interfaces are called *objects*

An IloX is an interface that provides the following services:

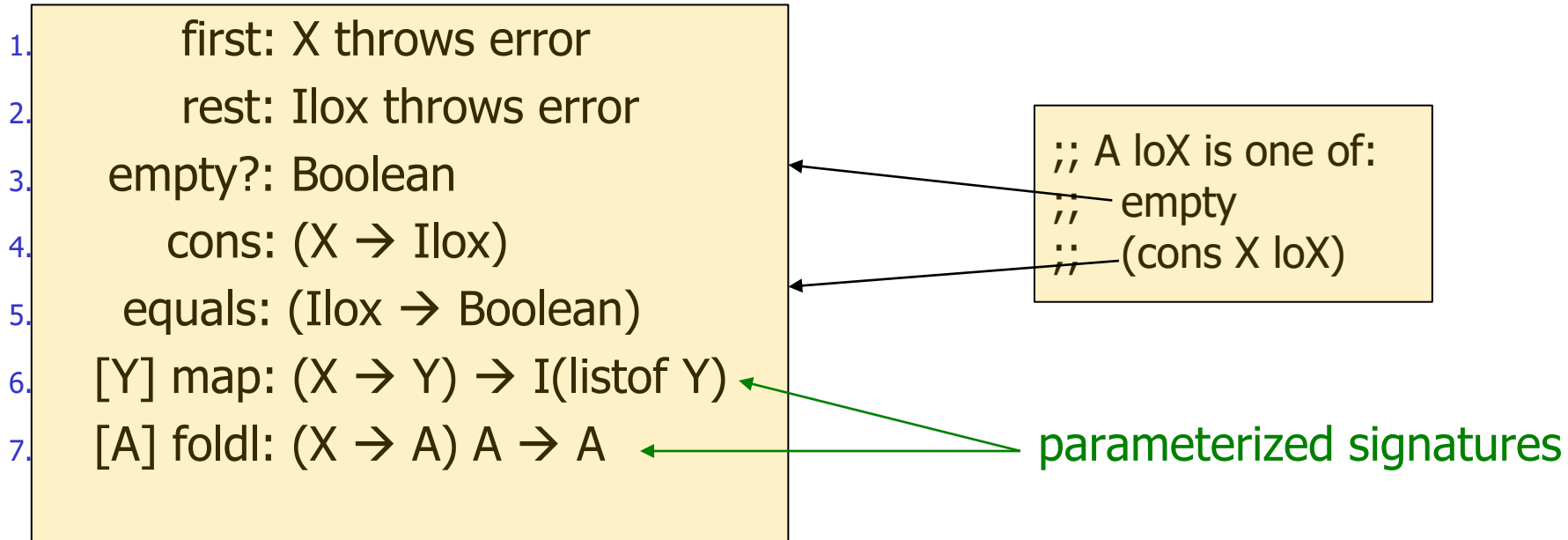

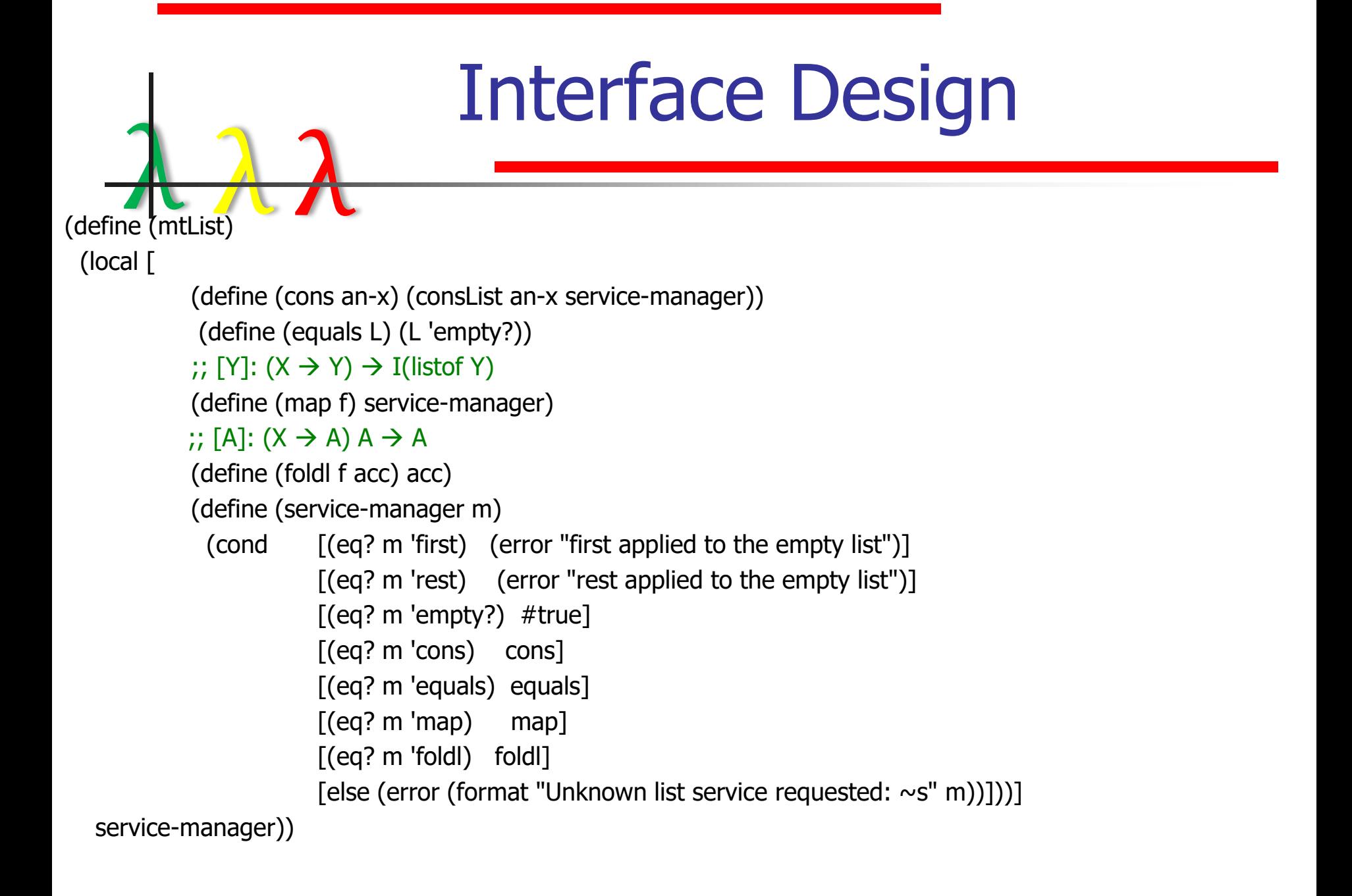

#### Interface Design

(local [ (define (cons an-x) (consList an-x service-manager)) (define (equals L) (and (equal? first (L 'first)) ((rest 'equals) (L 'rest))))  $\gamma$ ; [Y]:  $(X \rightarrow Y) \rightarrow I($ listof Y) (define (map f) (consList (f first) ((rest 'map) f)))  $;$ ;; [A]:  $(X \rightarrow A) A \rightarrow A$ (define (foldl f acc) ((rest 'foldl) f (f first acc))) (define (service-manager m)  $\text{(cond} \quad \text{[(eq? m 'first)} \quad \text{first]}$  $[(eq? m 'rest)$  rest  $[(eq? m 'empty?) # false]$ [(eq? m 'cons) cons] [(eq? m 'equals) equals]  $[(eq? m'map)$  map]  $[(eq? m 'fold)$  foldl] [else (error (format "Unknown list service requested:  $\sim$ s" m))]))] service-manager))

λ λ λ (define (consList first rest)

## Interface Design

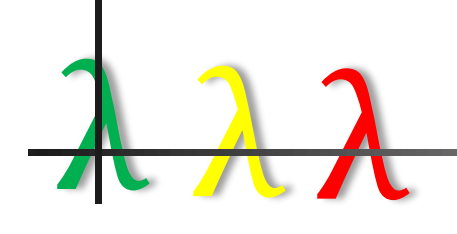

;; Sample instances of Ilox (define L0 (mtList)) (define L1 (consList 1 (consList 2 (consList 3 (mtList))))) (define L2 ((L1 'map) add1)) (define L3 (consList 4 (consList 5 (consList 6 (mtList)))))

(check-expect (L1 'first) 1) (check-expect (((L1 'rest) 'equals) (consList 2 (consList 3 (mtList)))) true) (check-expect (L0 'empty?) true) (check-expect (L3 'empty?) false) (check-expect ((L0 'equals) (mtList)) true) (check-expect ((L1 'equals) L2) false) (check-expect ((L1 'equals) L4) true) (check-expect ((L2 'equals) (consList 2 (consList 3 (consList 4 (mtList))))) true) (check-expect ((((L1 'map) add1) 'equals) (consList 2 (consList 3 (consList 4 (mtList))))) true) (check-expect ((L2 'foldl) ( $\lambda$  (x acc) (+ x acc)) 0) 9)

- λ λ λ ■ Design Recipe
	- 1. Problem Analysis
	- 2. Data Analysis Reveals Need for a Union Type
	- 3. Design Interface
	- 4. Develop Unit Tests for Interface
	- 5. Implement the Interface for each Subtype Using a Class
	- 6. Method Development for each Class
		- (a) Write Purpose Statement
		- (b) Write Method Header
		- (c) Write Unit Tests
		- (d) Write Method Body
	- 7. Run Tests

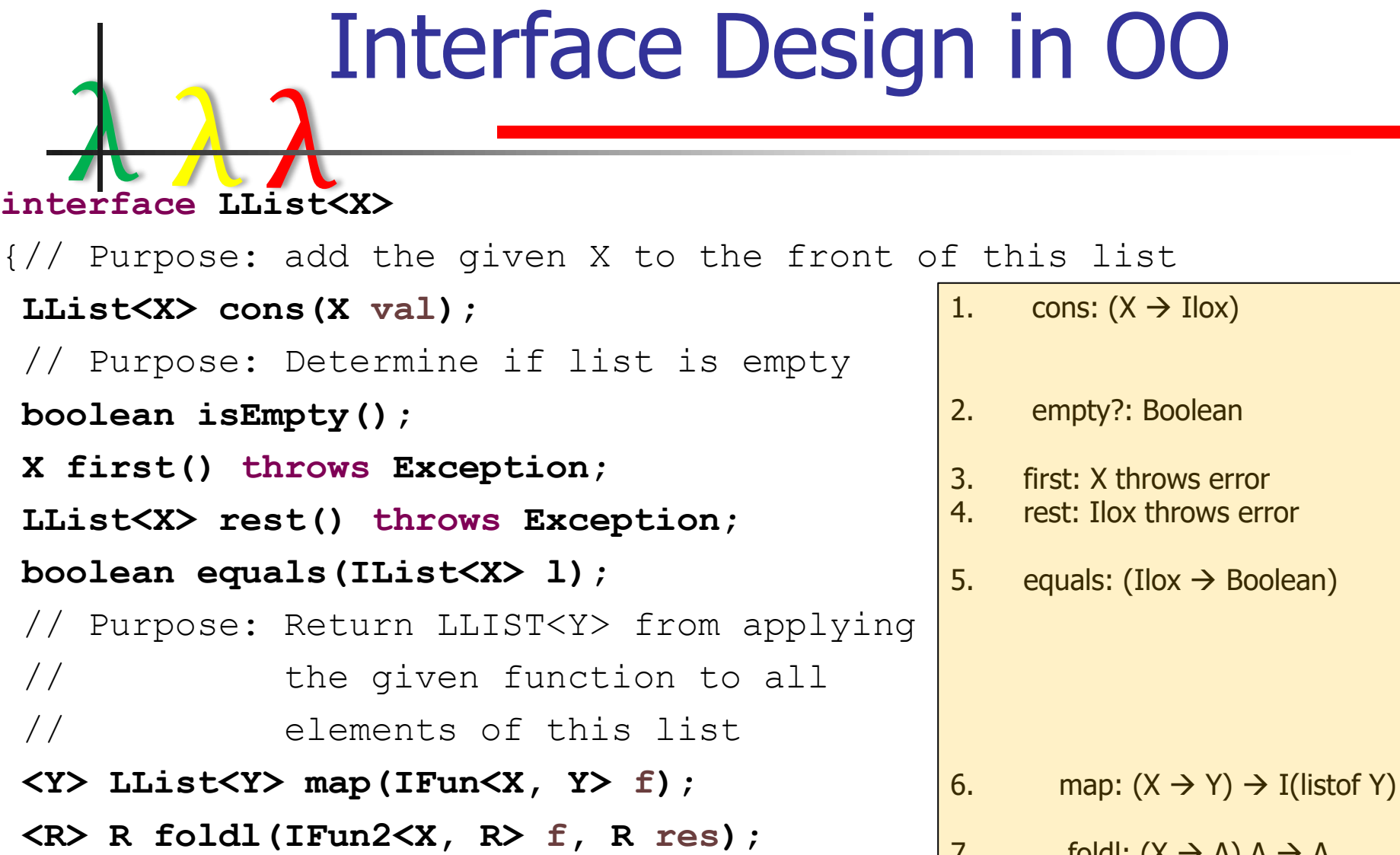

}

7. foldl:  $(X \rightarrow A) A \rightarrow A$ 

```
λ λ λ
class ListTests2 {@Test
void test()
 {IList<}Integer> N = new MTLIST2<Integer>(); IList<Integer> N1 = N.cons(4).cons(6).cons(3);
 IList<Integer> N2 = N.\text{cons}(4).\text{cons}(6).\text{cons}(3); IList<Integer> N3 = N.\text{cons}(3).\text{cons}(6).\text{cons}(4);IList<String> E = new MTLIST2<String>(); IList<String> L0 = E.cons("pal!").cons("there ").cons("Hi ");
try { assertEquals(N1.first(), (Integer) 3);
           assertEquals(N1.rest().equals(N.cons(4).cons(6)), true);
           assertEquals(N.isEmpty(), true);
           assertEquals(N1.isEmpty(), false);
            assertEquals(N.cons(10).equals((new mtList<Integer>()).cons(10)), true);
            assertEquals(N1.cons(0).equals((new mtList<Integer>()).cons(4).cons(6).cons(3).cons(0)), true);
           assertEquals(N.equals(N1), false);
           assertEquals(N1.equals(N2), true);
            assertEquals(E.map(s -> s.length()).equals(N), true);
            assertEquals(L0.map(s -> s.length()).equals(N1), true);
           assertEquals(N.foldl((n, r) -> r.cons(n), N).equals(N), true);
            assertEquals(N2.foldl((n, r) -> r.cons(n), N).equals(N3), true); \}}
◼ Introduce students to (untyped) λ-expressions
```
<sup>◼</sup> **Introduce students to dot composition**

```
class mtList<X> implements LList<X>
{ mtList() {}
       LList<X> cons(X val)
       {return((new consList<X>(val, this))); }
       X first() throws Exception
       {throw new Exception("Empty list has no first.");}
       LList<X> rest() throws Exception
       {throw new Exception("Empty list has no rest.");}
       Boolean isEmpty() {return(true);}
       boolean equals(IList<X> l) {return(l.isEmpty());}
       <Y> LList<Y> map(IFun<X, Y> f)
       {return(new mtList<Y>());}
       <A> A foldl(IFun2<X, A> f, A res) {return(res);} }
■ this instead of service manager
■ implements associates class to interface
```
- **Exception** instead of error
- Parametrized signatures

```
λ λ λ
class consList<X> implements LList<X>
\{X f; LList<\!\!\!\!\times\!\!\!\!\times\!\!\!\!\times\; r; L_I\}consList(X v, LList<X> rest) \{f = v; r = \text{rest}\}\LList<X> cons(X val)
 {return((new consList<X>(val, this)));}
X first() {return(f);}
LList<X> rest(){return(r);}
Boolean isEmpty() {return(false);}
boolean equals(IList<X> l) 
 {try{return(this.first().equals(l.first()) && 
              this.rest().equals(l.rest()));}
  catch(Exception e) 
  {System.out.println("Error NMTLIST equals: " + e.getMessage()); 
   return(false);}}
<R> LList<R> map(IFun<X, R> f)
 {return(newconsList<R>(f.f(this.first()),this.rest().map(f)));}
<R> R foldl(IFun2<X, R> fn, R res)
 {return(this.rest().foldl(fn, fn.f(this.first(), res)));} }
```
#### Functional Abstraction

- λ λ λ ■ The DR for abstraction
	- 1. The Comparison: Compare functions and mark differences
	- 2. The Abstraction: Define the abstract function with the differences as parameters
	- 3. Define the original functions using the abstract function: Re-write functions using the abstraction & test them
	- 4. Write the signature for the abstract function

#### $\begin{array}{ccc} & & \text{if } & \text{if } & \$ Functional Abstraction (define (sqr-list L)  $\text{cond} \quad \text{[(empty? L)']}$  $[else (cons (sqrt (first L)) (sqrt - list (rest L)))])$ ; (listof ir)  $\rightarrow$  (listof string) (define (names a-lir)  $\text{cond} \quad \text{[(empty? L)']}$ [else (cons (ir-name (first L)) (names (rest L))]])) ; [X Y] map: (listof X)  $(X \rightarrow Y) \rightarrow$  (listof Y) (define (map1 L f)  $\lceil$  (cond  $\lceil$  (empty? L) '()] [else (cons (f (first L)) (map1 (rest L)  $f$ )])) (define (sqr-list L) (map1 L sqr))

(define (names ls) (map1 L ir-name))

## Abstraction in Java

λ λ λ ■ The DR for abstraction

 $\{$ 

- 1. The Comparison: Compare classes and mark similarities
- 2. The Abstraction: Define an abstract class containing the similarities
- 3. Have classes extend abstract class: Classes *inherit* similarities
- 4. Refactor Code: Reimplement in terms of other methods to create similarities

**abstract class AList<X> implements IList<X>** 

```
IList<X> cons(X v)
```

```
{return(new NMTLIST<X>(v, this));} }
```

```
class mtList<X> extends AList<X>
{ … }
class consList<X> extends AList<X>
{ … }
```
#### Abstraction in Java

λ λ λ mtList:

**boolean equals(IList<X> l) {return(l.isEmpty());}** consList:

**boolean equals(IList<X> l)** 

{**try**{ **return((this.first().equals(l.first())) && this.rest().equals(l.rest()));**}

**catch(Exception e)** 

```
{System.out.println("Error NMTLIST equals: " + e.getMessage());
return(false);}}
```
- How do we create similarities?
- Introduce students to refactoring
	- If input is of different subtype  $\rightarrow$  false
	- Otherwise  $\rightarrow$  foldl a function that tests first elements for equality

```
abstract class AList<X> implements IList<X>
                  Abstraction in Java
{
 IList<X> cons(X v) 
  {return(new NMTLIST<X>(v, this));} 
 boolean equals(IList<X> l)
  {if ((this.isEmpty() && !l.isEmpty()) || 
       ((!this.isEmpty() && l.isEmpty()))
   {return(false);}
   {return(this.foldl((x, r) -> 
                    {try {return(x.equals(l.first()) && r);}
                    catch(Exception e){
                      System.out.println("…" + e.getMessage());
                     return(false);}}, 
         true));}}}
```
#### λ λ λ Student Feedback  $5 -$ 6 7 Empowered

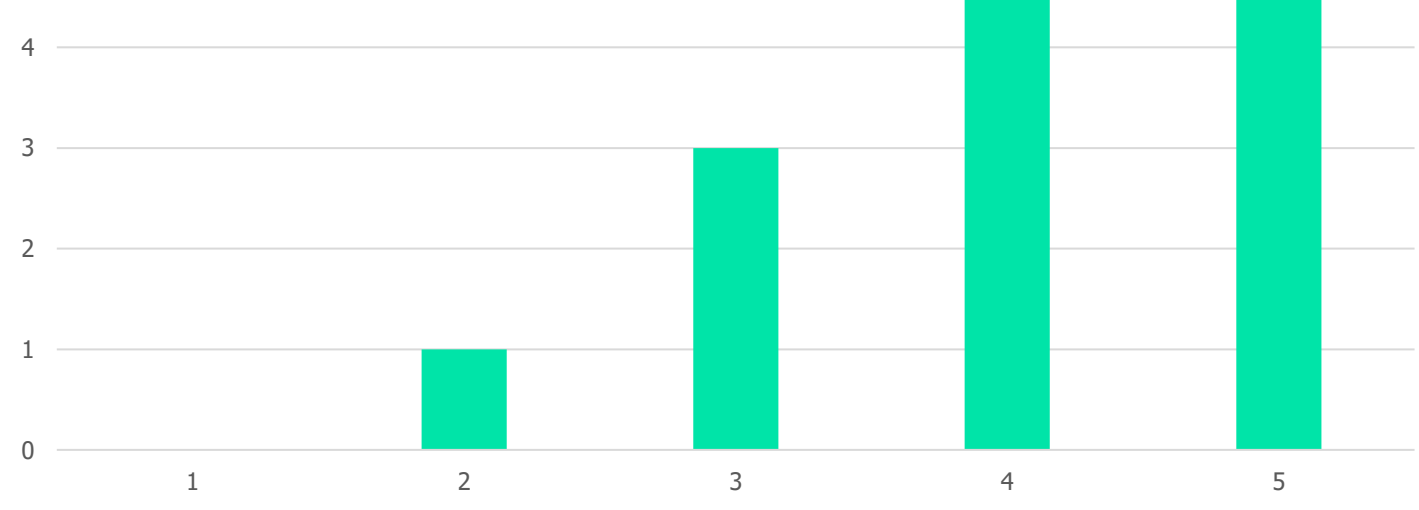

- Do you feel empowered by knowing how to design and implement OO programs?
- $\cdot$  1 = Not at all empowered
- $\cdot$  5 = Very empowered

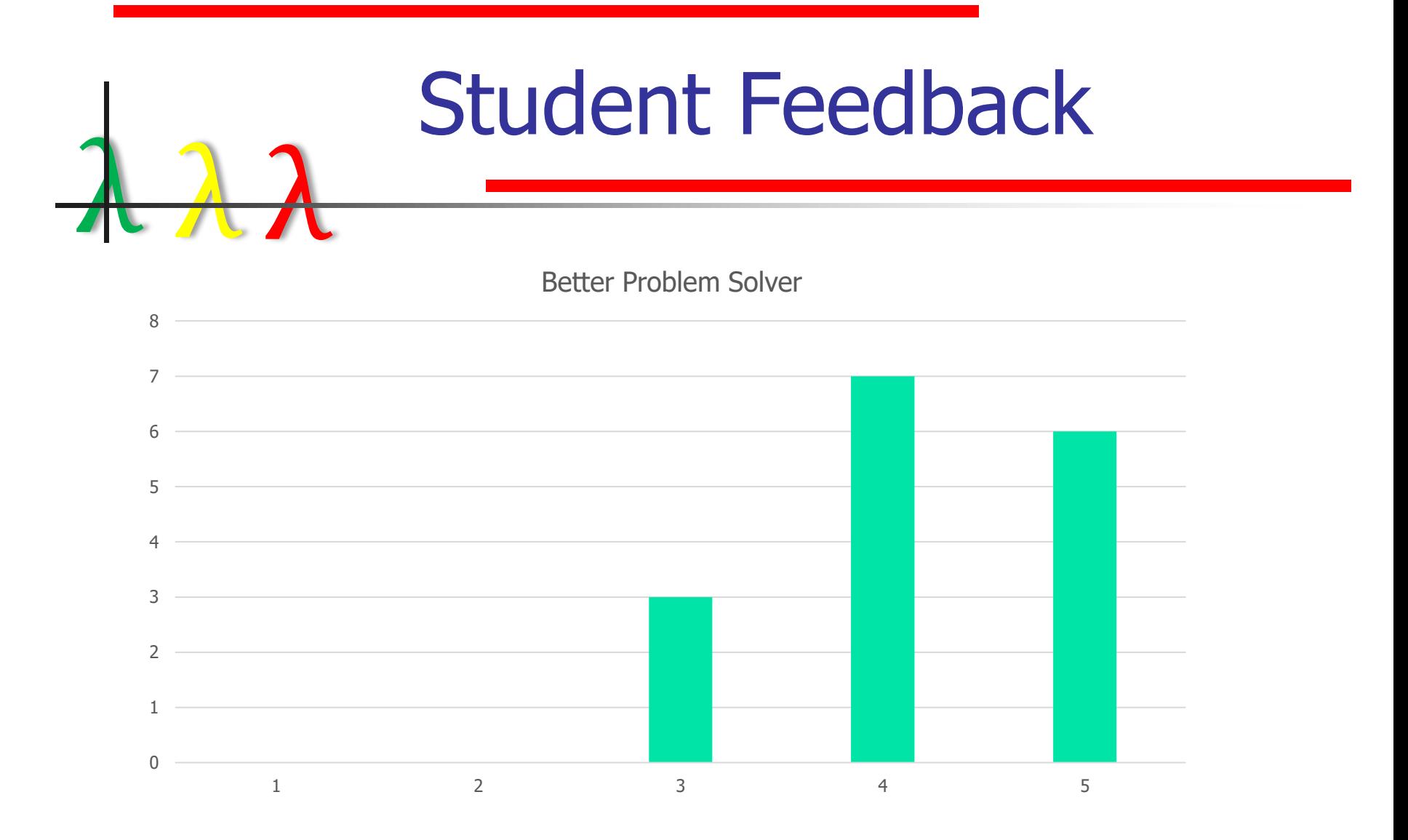

- Do you feel you are a better problem solver by knowing how to design and implement OO programs?
- $\cdot$  1 = Not at all
- $5 = \text{Very much so}$

#### Student Feedback

Intellectually Stimulating

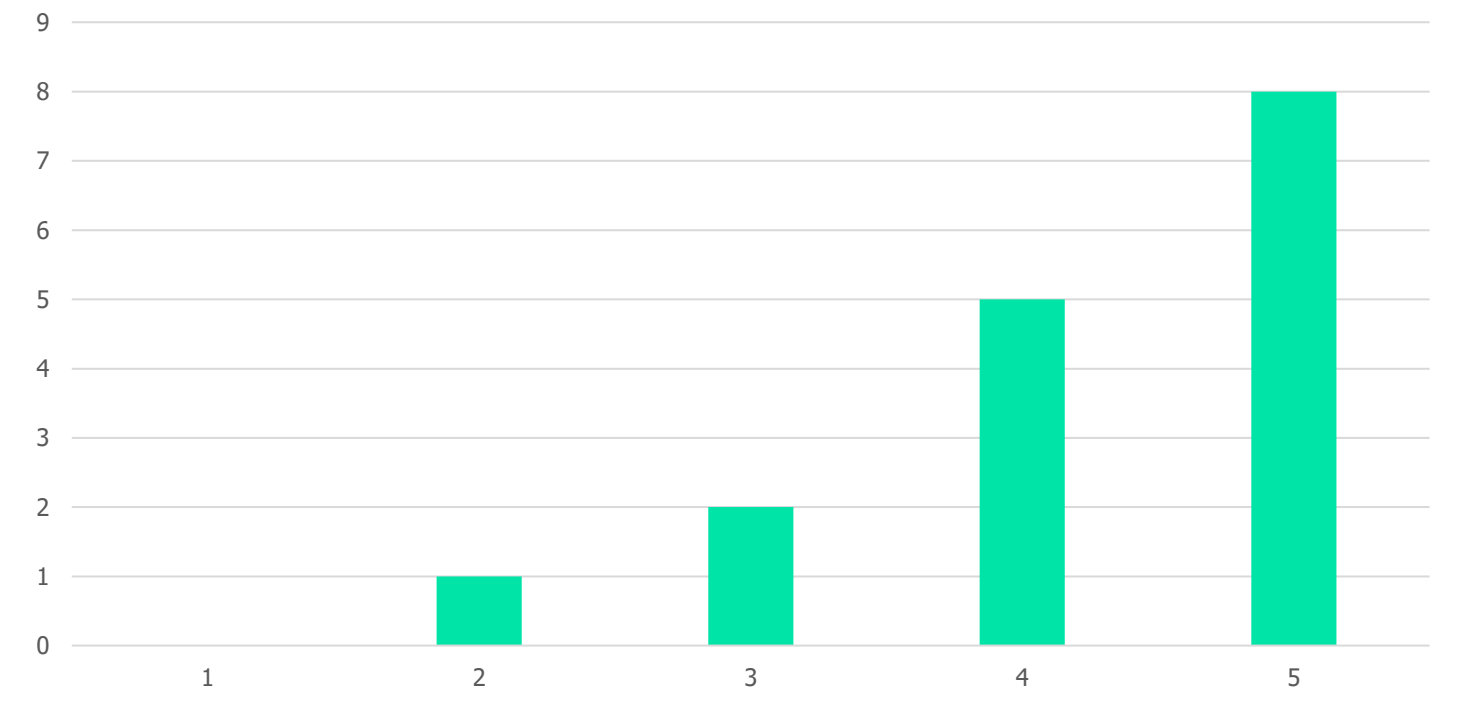

- How intellectually stimulating is OO programming?
- $\cdot$  1 = Not at all stimulating
- $\cdot$  5 = Very stimulating

λ λ λ

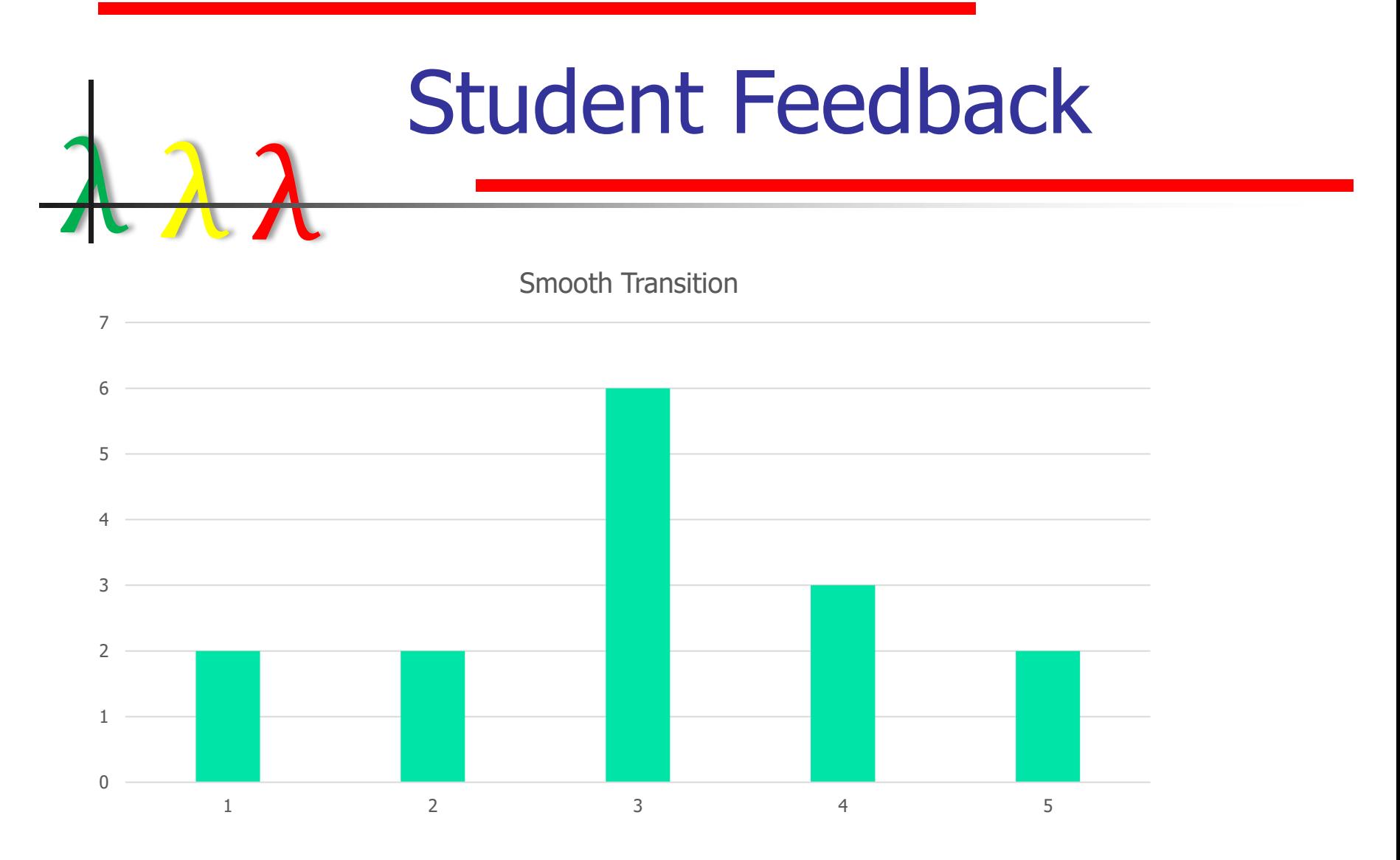

- How smooth is the transition from the Racket student languages to Java?
- $\cdot$  1 = Not at all smooth
- $5 =$  Extremely smooth

#### Student Feedback

- λ λ λ What did you like least about the course?
	- *Learning a new syntax though it gets easier with time*
	- *Lambda functions in Java. They're much more difficult to understand and implement.*
	- *Everything we learned I hated it all. I loved programming in AP CS, but I hate this.*
- What did you like most about the course
	- *Abstraction was awesome. Interfaces were cool. Creating objects were cool.*
	- *Learning to implement our knowledge into object orients design.*
	- *Solving problems with code.*

## Concluding Remarks

- λ λ λ ■ One can smoothly transition from a designed-based course using FP to one using OOP
	- Structures lead to classes
	- Union types lead to interfaces
	- Abstraction leads to Abstract Classes and Inheritance
- All based on type-oriented programming
- Free context for: code refactoring and data structures
	- Caveat: Other professors may complain  $\odot$
- Students feel: empowered, better problem solvers, intellectually stimulated, and transition is mostly smoothed

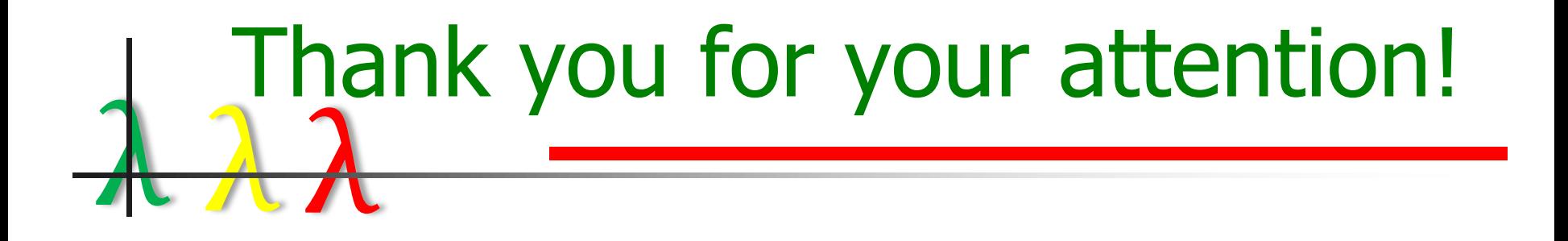

#### ☺ Any Questions? ☺